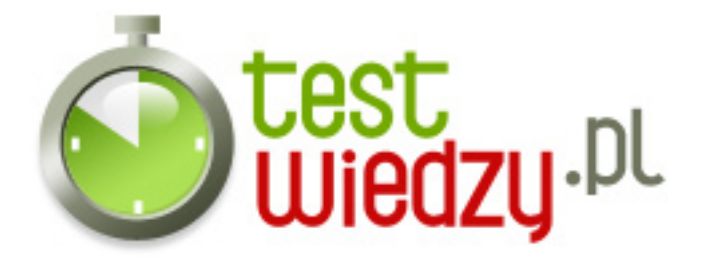

## **Access**

Pytania zamkniete z Access'a.

## Poziom trudności: Łastwy

- 1. Co to jest MS Access.?
	- A System obsługi relacyjnych baz danych, wchodzący w skład pakietu biurowego Microsoft Office dla środowiska Windows.
	- B Arkusz kalkulacyjny produkowany przez firmę Microsoft dla systemów Windows i MacOS.
	- C Program do tworzenia prezentacji multimedialnych wchodzący w skład pakietu biurowego Microsoft Office.
- 2. Czy można dokonać złączenia dwóch tabel używając więcej niż jednego pola?
	- A Tylko jeśli najmniej jedno jest kluczem.
	- B Tak, w każdym wypadku.
	- C Tylko jeśli wszystkie są kluczami.
- 3. W ktorym typie zapytania w widoku Arkusz danych moga byc dodawane rekordy?
	- A wybierajacym bez grupowania i sumowania
	- B modyfikujacym dane
	- C wybierajacym z sumowaniem
- 4. Czy możliwe jest złaczenie miedzy polami tej samej tabeli?
	- A tylko miedzy polami indeksowanymi
	- B nie
	- C miedzy każdymi polami co do zgodności typu
- 5. Kiedy zdarzenie obsługuje wybranie klawisza na formularzu?
	- $\circ$  A przy otwarciu
	- B po aktualizacji
	- C przy naciśnięciu klawisza
- 6. Źródłem danych dla formularza może być?
	- A tylko zapytanie wybierajace

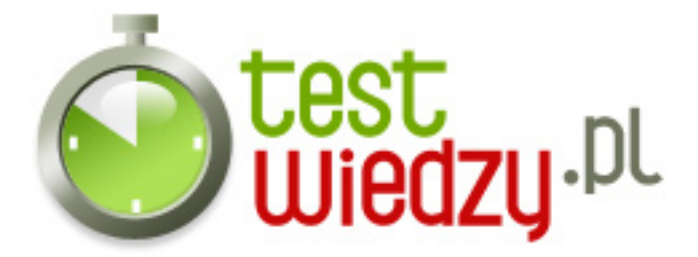

- B zarówno tabela jak i zapytanie wybierajace
- C tylko tabela

7. Właściwość "Rozmiar pola" odnosi się tylko do pól tekstowych:

- $\circ$  A Nie
- $\circ$  B Tak
- C Tak i do pól graficznych.

8. Po wprowadzeniu reguły sprawdzania poprawności nalezy wpisać tekst reguły sprawdzania poprawności:

- $\circ$  A Tak
- B Nie
- C Tylko w niektórych przykładach.

9. Jaka właściwość decyduje o wyglądzie danych w widoku arkusza danych, raportach i formularzach?

- A Właściwość "Projekt formularza"
- B Właściwość "Format"
- C Właściwość "Relacje"

10. Mozna budować indeksy na wielu polach:

- A Tak, jeżeli są odpowiednie relacje.
- B Nie
- C Tak

11. Jaka jest zasada organizacji Wstązki?

- A Polecenia są pogrupowane według często wykonywanych czynności.
- B Polecenie pogrupowane są alfabetycznie.
- C Polecenia sa wyszczegolnione w menu.

12. Który z poniższych elementow jest wyświetlany na stronie "Wprowadzenie do programu Microsoft Office jako pierwszy?

o A - Okienko nawigacji.

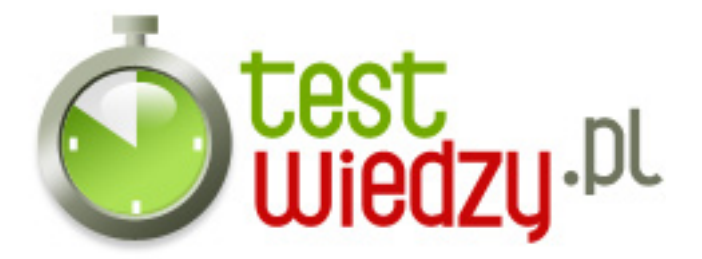

- B Przycisk Microsoft Office.
- C Karta "Tworzenie".

13. Które z poniższych elementow mozna dostosowac przez dodanie ulubionych polecen?

- A Pasek narzedzi Szybki dostep.
- B Wstązke.
- C Karty i grupy.
- 14. Które z poniższych pozycji stanowią typy szablonu tabeli?
	- A Zdarzenia.
	- B Problemy.
	- C Zadania.
	- D Wszystkie trzy.
- 15. W jaki spsob mozna najszybciej utworzyc baze danych kontaktów?
	- A Pobierając szablon bazy danych Kontakty.
	- B Kupując ksiązke adresową.
	- C Klikajać pozycję Pusta baza danych.

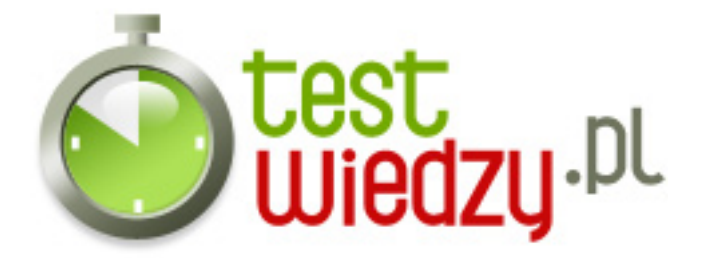

## **Access**

Pytania zamkniete z Access'a.

Poziom trudności: Łastwy

## **Karta odpowiedzi**

- 1. A
- 2. B
- 3. A
- 4. C
- 5. C
- 6. B
- 7. A
- 8. B
- 9. B
- 10. C
- 11. A
- 12. B
- 13. A
- 14. D
- 
- 15. A